## **Exchange Server 2016 Vs 2013 Vs 2010 Comparison**

Thank you very much for downloading exchange server 2016 vs 2013 vs 2010 comparison Maybe you have knowledge that, people have look numerous time fo

Microsoft Office 365 Migration*Exchange 2013 Server Roles* How to install and configure Exchange Server 2016 on Windows Server 2016 Step by Step Difference Configure Address Lists

Exchange Server 2016 Vs 2013 Exchange Server 2010 vs 2013 vs 2016 Notification Viewer. The Notification viewer allows you to view the status of long-running processes and, if you choose,.

## Exchange Server 2016 vs 2013 vs 2010 Comparison.

There has been a few removals and additions to the 2016 version of exchange server. In MS Exchange Server 2016, Client Access Server Role is a service that wo

Exchange 2016: New Features in compare to Exchange 2013 ... The technology used in Exchange 2016 descends straight from the previous on-premise version and Microsoft's experience with cloud based solutions like Office

New features of Exchange 2016 vs Exchange 2013 In 2013 CAS was only used for Proxy the request and Mailbox did all the work. Many companies therefor install CAS and Mailbox on same server. This reduces se

Exchange 2016 vs Exchange 2013/2010: conceptual question Exchange Server license types. Exchange 2013 and all later versions use a licensing model that's similar to how Exchange 2010 was licensed: Server licenses: A licensed

Exchange Server architecture | Microsoft Docs Exchange Server 2019 vs 2016. Exchange 2019 is the latest version of Microsoft Exchange Server. There are a host of features upgraded from the previous Exch

Exchange 2019 vs 2016 Comparison, Differences, Features At this time, no additional CUs are planned for Exchange Server 2013 and no additional RUs are planned for Exchange Server 2010. Support lifecycle For more in

Exchange 2016 Vs. Exchange 2013 - A Comparative Analysis

Microsoft Exchange Server licensing and FAQ– email for ... If you're running Exchange 2013 or older, you need to install at least one server running the Mailbox and Client Access roles. If you're running Exchange 2016 or

Exchange 2010 vs 2013: Features overview - Exchange Server ... Exchange Server 2016 Enterprise supports up to 100 mailbox databases including both active and passive copies. As a rule, large and middle companies always u

Exchange Server 2016 Licensing | Windows OS Hub Exchange Server 2016 has just two server roles: Mailbox server role – this role will consolidate the Mailbox and Client Access roles from Exchange Server 2010 this role consolidates all of the functions of the Client Acces

Microsoft Exchange Server Licenses – Trusted Tech Team Description of the security update for Microsoft Exchange Server 2019, 2016, and 2013: October 13, 2020. Content provided by Microsoft. Applies to: Exchange Server 2019 Exchange Server 2016 Exchange Server 2013. Select Pro

Description of the security update for Microsoft Exchange ... The Exchange Supportability Matrix has been updated with information about Windows Server 2016. Update: the supportability matrix has been updated to clarify the different support for Exchange 2016 CU3 and later. As I' m w

Discover and work with the new features in Microsoft Exchange Server 2016 KEY FEATURES - Deploy Exchange 2016 we environment or coexisting environment with a legacy version of Exchange. - Learn how to migrate your environm nook will help you install Exchange 2016 and compares it with the previous versions. This book will help you install Exchange 2016 and give you an in-depth understanding of how to configure its server end-to-end to ensure Exchange Management Shell and Exchange Admin Center. Towards the end, you will go through the common issues in Exchange 2016 and learn how to fix them. WHAT WILL YOU LEARN - Learn how to fix them. WHAT WILL YOU LEARN - Lea interested in or using Microsoft Exchange 2016. It is also for professionals who have been using Microsoft Exchange 2013 and would like to get familiar with the new features of Exchange 2016 3. Post Configuration of Exchan

Exchange Server editions and versions | Microsoft Docs

What's new in Exchange Server | Microsoft Docs

Exchange Server supportability matrix | Microsoft Docs

Exchange Server hybrid deployments | Microsoft Docs

Discover and work with the new features in Microsoft Exchange Server 2016 Key Features a- Deploy Exchange 2016 Key Features a- Deploy Exchange 2016 in a new environment or coexisting environment or coexisting environment o Is book will help you install Exchange 2016 and compares it with the previous versions. This book will help you install Exchange 2016 and give you an in-depth understanding of how to configure its server end-to-end to ensu Exchange Management Shell and Exchange Admin Center. Towards the end, you will go through the common issues in Exchange 2016 and learn how to fix them. What will you learn a- Learn how to configure all the Client connon is interested in or using Microsoft Exchange 2016. It is also for professionals who have been using Microsoft Exchange 2013 and would like to get familiar with the new features of Exchange 2016 3. Post Configuration of Exchan with a demonstrated history of working in the information technology and services industry. He is a four-time Office Apps & Services MVP with 18 years of experience in Exchange. You can also find him on the TechNet Forums, https://collaborationpro.com https://everything-powershell.com Your LinkedIn Profile:https://www.linkedin.com/in/edward-van-biljon-75946840

Exchange Server 2016 - Practical 365

Exchange 2019: Exchange 2016: Outlook client: 2019, 2016, 2013: 2016, 2013: Windows Server support: 2019, 2016: 2019, 2016: 2018 R2: Maximum processor count: 48: 24: Cancel meetings using Out of Office Set default end date

10+ Hours of Video Instruction Learn from an expert while you become the expert. This video is designed to teach Exchange Server administrators (and aspiring Exchange Server administrators (and aspiring Exchange Server adm organization. Some of the other topics covered include upgrades and migrations, creating a hybrid Exchange Server deployment using Office 365, security and compliance, fault tolerance and basic day-to-day management. About of hospitals and healthcare facilities. He is currently working/training as a commercial scientist astronaut. Skill Level Skill Level All Levels What You Will Learn Deploy Exchange Server 2016 Migrate from Exchange Server corporate e-mail on Office 365. Course Requirements A basic working knowledge of Windows Server and some basic networking skills Lesson 2: Deploying Exchange Server 2016 Lesson 2: Deploying Exchange Server is, for the bene you through the process of preparing your Active Directory and installing both Exchange 2016 roles. It also discu...

Manage Exchange 2019 single-handed and empower your organization with secure communications KEY FEATURES Uncover the latest features in Exchange Server 2019 and learn to make use of it. Expert techniques to manage ment, an administrative tasks like creating a certificate request that you can submit to an external source and completing this setup. You will learn how to configure your virtual directories to match the name on your certificate. n about the new features of Exchange 2019 and the next version of Exchange. In this administration guide, you will learn about Exchange 2019, what is new, and what has been removed. You will learn how to work with the Exch Database Availability Groups (DAG) and implement them. Learn how to perform migrations from Exchange 2013 or Exchange 2013 or Exchange 2019. WHO THIS BOOK IS FOR This book is a go-to-guide for System Administrators, Networ Installation of Exchange 2019 3. Post Configuration 4. Post Configuration Continued 5. Client Connectivity 6. Databases and Database Availability Groups 7. Public Folders 8. Migrations 9. Coexistence with Exchange 2013/201

The bestselling guide to Exchange Server, fully updated forthe newest version Microsoft Exchange Server 2013 is touted as a solution forlowering the total cost of ownership, whether deployed on-premisesor in the cloud. Lik 2013 is a messaging system thatallows for access to e-mail, voicemail, and calendars from avariety of devices and any location, making it ideal for theenterprise With more than 21,000 copies of earlier editions sold, this planning, installing, and maintaining the mostpopular e-mail server product available.

A bestselling Exchange Server guide, updated for the 2016 release Mastering Microsoft Exchange Server 2016 is the gold-standard reference for system administrators and first-time users alike. Fully updated to align with th and design, installation, administration and management, maintenance, and more, so you can get up to speed quickly and get up to speed quickly and get back to work. With a focus on the hands-on details, the Microsoft Certi information you need. Get up to speed with the latest changes and features Understand server configurations, requirements, installation, and migration and migration and upgrades, and a robust cloud implementation is expect become familiar with the latest changes, and Mastering Microsoft Exchange Server 2016 is the ultimate reference and tutorial.

This book is a hands-on practical guide that provides the reader with a number of clear scenarios and examples, making it easier to understand and apoly the new concepts. Each chapter can be used as a reference, or it can matter expert.

"Jaap's Practical Guide to Exchange Server 2010 draws upon all that experience to deliver an easy-to-use guide to this latest platform, full of useful examples and top tips for SysAdmins, both new and experienced"--Resourc

l the first one-stop resource for both basic and advanced administration of Exchange Server 2019 and 2016. It will help you in running an Exchange environment, whether it be 100% on-premises or a hybrid configuration with mailbox and managing Exchange recipients. In the second part, you will learn how to upgrade from Exchange 2010 to 2016 and from 2013 to Exchange 2019. The third part is dedicated to the Exchange 2019 and 2019. What You Wil hygiene (CEO fraud, for example), and compliance Know the infrastructure changes in Exchange 2019 Integrate and manage hybrid recipients Who This Book Is For IT pros who are responsible for building and maintaining an Exch

Make the most of PowerShell's features to manage all aspects of your Exchange Server 2016 environment. About This Book Learn to integrate PowerShell with Windows PowerShell and the Exchange Management Shell. You'll also fi network or systems administrator responsible for managing and maintaining Exchange Server 2016. What You Will Learn Master the new features and capabilities of PowerShell and Exchange Server 2016 Get to grips with the core nore Manage mailbox and public folders Monitor the health of an Exchange environment through built-in cmdlets and other methods Integrate Exchange with Office Online Server, Skype for Business Server, Skype for Business Se automate recipient-related tasks in your environment, manage mailboxes, and understand distribution group management within the Exchange Management Shell. Moving on, we'll work through several scenarios where PowerShell sc Exchange Online (Office 365). By the end of the book, you will be able to perform administrative tasks efficiently. Style and approach This practical guide is packed with handy recipes to help you perform common administra

Copyright code : 00cd8ed851bd80d69fdbb028b259c117

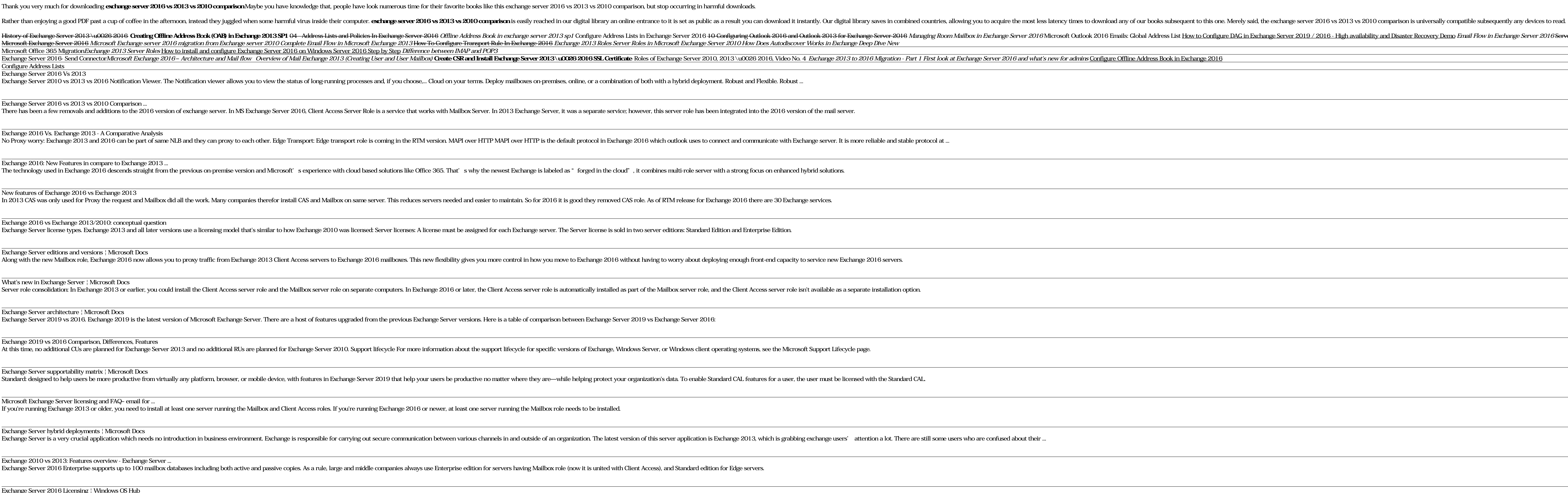

Flistery of Exchange Server 2013\u0026 2016 Creating Offline Address Book (OAB) in Exchange 2013 SP1 04 Address Lists and Policies In Exchange Server 2016 Mine Address Lists and Policies In Exchange Server 2019 / 2016 - Hi